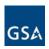

### Accounts Receivable (AR) Vendor/Customer Code Request Form

Please send only one Vendor Code Request form per email.

#### FAS or Other Staff Office Requests:

Completed forms should be e-mailed to the Kansas City finance mailbox: arvendorrequest@gsa.gov

#### PBS Business Line Requests:

Completed forms should be emailed to the Fort Worth finance mailbox: fw-arvendorcoderequest@gsa.gov

In the subject line of the email, enter the *Type of Request* as follows:

- For new vendor requests include "New" in the subject line (i.e. "Subject: New Vendor Request")
- For update vendor code requests include the vendor code and "Update" in the subject line of the email (i.e. "Subject: 470100-Update")
- To inactivate a vendor code, include the vendor code and "Inactivate" in the subject line of the email.(i.e. "Subject: 322170-Inactivate")

Requests that include the 9 digit Social Security Number (SSN) or Individual Taxpayer Number (ITIN) for Non-Federal customers should be password protected when submitted. A separate email should be sent containing the password. The steps to password protect the Vendor Code Request Form are as follows (not every version of Adobe Reader has encryption capabilities - contact your local IT helpdesk for assistance with encrypting PDFs):

- Open the PDF and choose View > Tools > Protect > Encrypt > Encrypt with Password.
- If you receive a prompt, click yes to change the security.
- Select Require a Password to Open the Document, then type the password in the corresponding field.
- · Select an Acrobat version from the Compatibility drop-down menu.
- Select an encryption option.

Number (EIN) or Social Security Number (SSN).

At the prompt to confirm the password, retype the appropriate password in the box and click OK.

# REQUESTER/GSA POINT-OF-CONTACT INFORMATION Date of Request (MM/DD/YY): Type of Request (select one): Update New Inactivate Requester's Name (first and last name): Requester's Email Address: Requester's Phone Number (i.e. 703-555-1234): **VENDOR/CUSTOMER INFORMATION** Vendor Code Vendor/Business/Customer Name: For new requests, leave blank except for Rent or ALC vendors. Vendor/Customer Type (select one): Vendor Outlease **External Services** Identification Number (Vendors Only): Other Rent Fleet Taxpayer Identification Number (TIN), Employee Identification

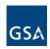

## Accounts Receivable (AR) Vendor/Customer Code Request Form

Unique Entity Identifier Data Universal Numbering System Agency Location Code (ALC) (Federal IPAC customers only): (DUNS): (UÉI): ALC is required for IPAC vendors/customers - provide 8-digit ALC code. Treasury Account Symbol (TAS)\*: Short Key ATA AID **BPOA EPOA** Α MAIN **SUB** 3 Digit Agency Code: GSA Bureau Code\*: Activity Address Code: Note: GSA uses the following agency codes for non-federal vendors. Non-Federal: Sponsored Non-Federal: N9A – State and Local Government N0A - State and Local Government N9C – Commercial N0C - Commercial N9D - DC Government N0D - DC Government N9T – Tribal Organizations NOP - Non-Profit N9P - Non-Profit **MAILING ADDRESS** Mailing Address Line 1: Mailing Address Line 2: Mailing City: Mailing Address Line 3: Mailing State Mailing Zip Code (5 to 10 digits): Mailing Foreign Country: (2 Letter): Only required for non-US mailing address. PHYSICAL ADDRESS: Physical Address Line 1: Physical Address Line 2: Physical City: Physical Address Line 3: Physical State (2 Letter): Physical Zip Code (5 to 10 digits): Physical Foreign Country: Only required for non-US physical address.

\*For issues requesting access to view Bureau Codes, send a message to <u>CFO-DataDeliveryandManagement@gsa.gov</u>

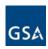

# Accounts Receivable (AR) Vendor/Customer Code RequestForm

| REMITTANCE ADDRESS: Remittance Address Line 1: |                                     | Remittance Address Line 2:                                                                                  |
|------------------------------------------------|-------------------------------------|----------------------------------------------------------------------------------------------------|
| Remittance Address Line 3:                     |                                     | Remittance City:                                                                                            |
| Remittance State (2 Letter):                   | Remittance Zip Code (5 to 10 digits | r: Remittance Foreign Country:                                                                              |
|                                                |                                     | Only required for non-US remittance address.                                                                |
| CONTACTS Primary Contact – One Pr              | imary Contact Type per vendor. This | information is included on the dunning notices.                                                             |
| Primary Contact Title:                         |                                     | Primary Contact Name (first and last name):                                                                 |
| Primary Contact Phone Number:                  |                                     | Primary Contact Non-US Phone Number:                                                                        |
| Primary Contact Email Address:                 |                                     | Primary Contact Fax Number:                                                                                 |
|                                                |                                     | e person or Non-GSA Contracting Officer. To add multiple<br>Instructions section at the bottom of the form. |
| General Contact Title:                         |                                     | General Contact Name (first and last name):                                                                 |
| General Contact Phone Number:                  |                                     | General Contact Non-US Phone Number:                                                                        |
| General Contact Email Address:                 |                                     | General Contact Fax Number:                                                                                 |

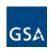

## Accounts Receivable (AR) Vendor/Customer Code RequestForm

NOTES/SPECIAL INSTRUCTIONS (Please indicate if the ALC or Bureau is new to Pegasys):

#### **FAS and Other Staff Office Requests:**

Completed forms should be e-mailed to the Kansas City finance mailbox: arvendorrequest@gsa.gov

#### PBS Business Line Requests:

Completed forms should be emailed to the Fort Worth finance mailbox: fw-arvendorcoderequest@gsa.gov

Please send only **one** Vendor Code Request form per email. Once the request is complete, a confirmation email will be sent to the requester with the applicable vendor code or confirmation of updates.